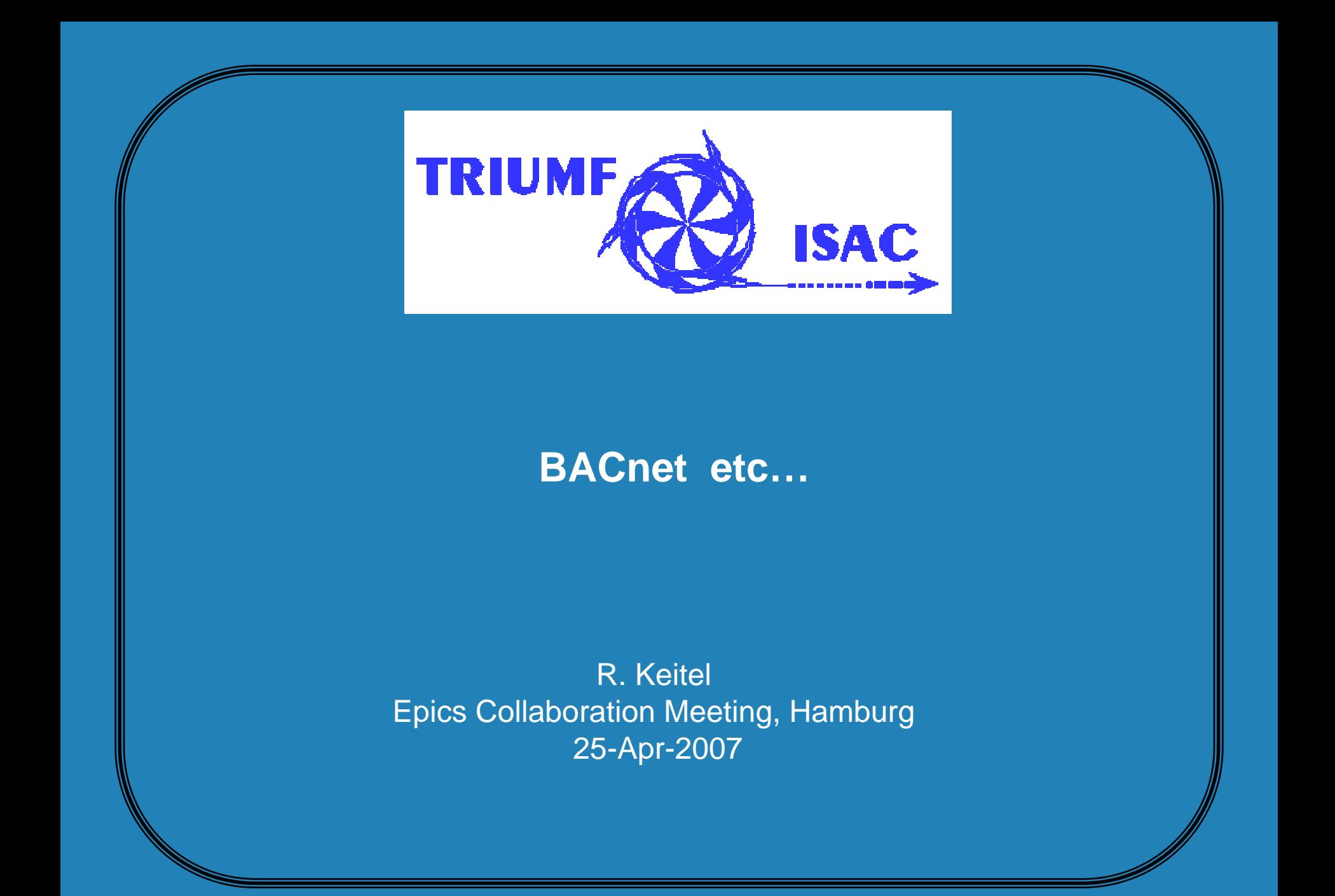

# **Outline**

- •Context (ISAC Controls)
- •PLCs
- •• Linde Cryo-Systems
- •Building Controls (Delta Controls)

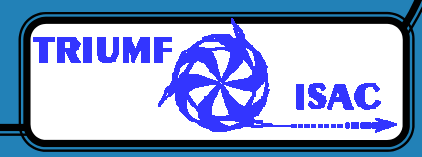

## **TRIUMF / ISAC**  two loosely coupled machines

### •TRIUMF H**-** Cyclotron

- Ø 500 MeV, 300µA protons
- Ø Home-made controls (CAMAC, OpenVMS)

not my problem

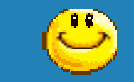

- •**ISAC Radioactive Beam Facility** 
	- Ø Uses up to 100µA protons from cyclotron
	- Ø accelerates beams of short lived isotopes (> 100 msec)
	- Ø 4.5 Mev/u (2009: 6.5 MeV/u)

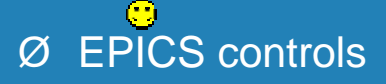

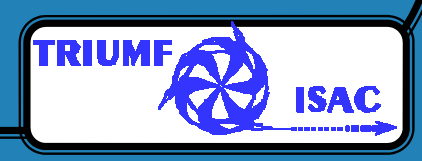

# **ISAC Radioactive Beam Facility**

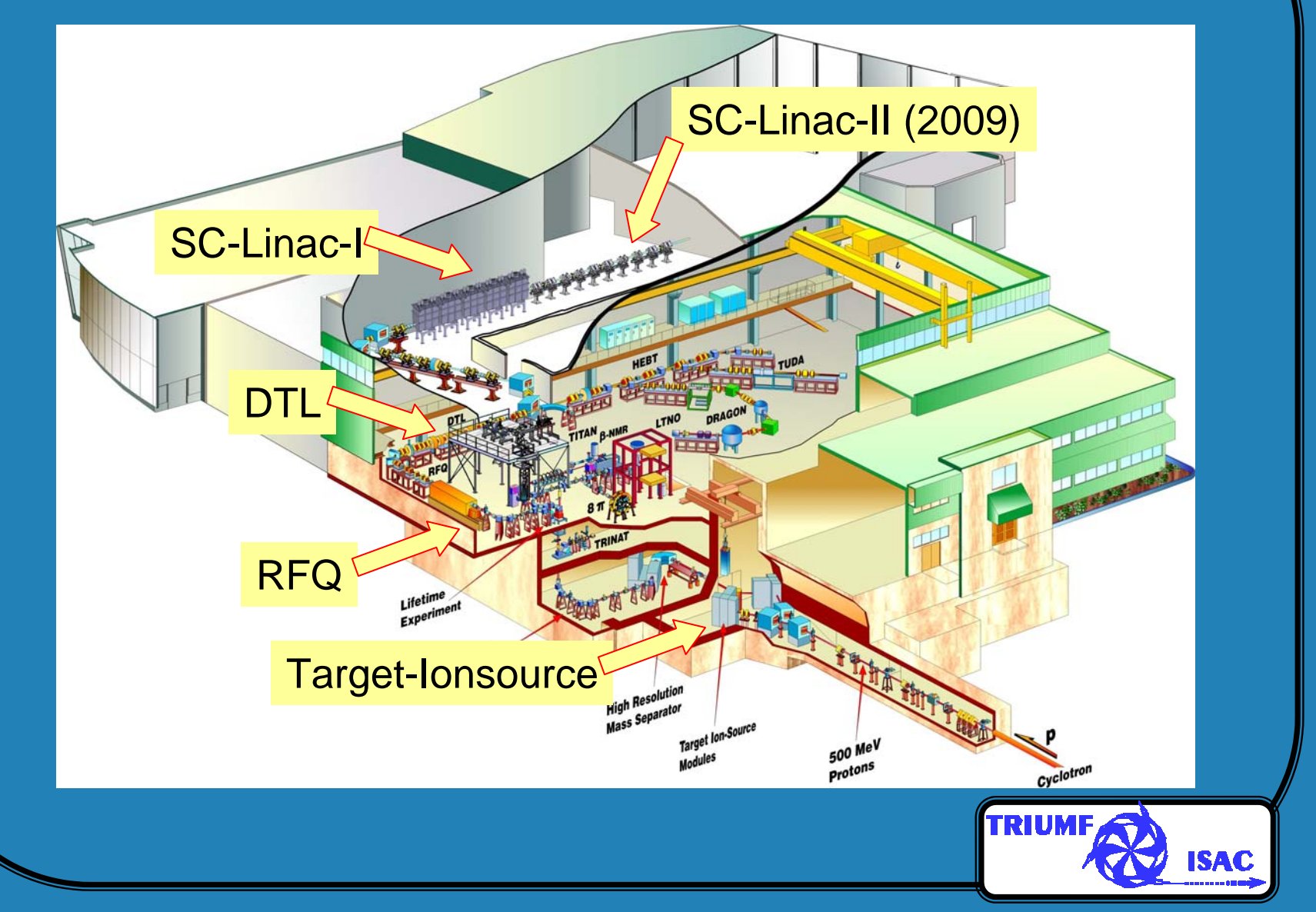

# **ISAC Control System**

- •3000 Devices
- $\bullet$ Beam Optics  $\rightarrow$  CANbus out of VME
- •Beam Diagnostics → VME
- Vacuum, Ion sources  $\Rightarrow$  PLC
- •~13000 I/O channels
	- Ø 9000 digital
	- Ø 3500 analog
	- $\varnothing$   $\,$  70 motors
- • 34 IOCs (Motorola MVME162, PC104, Pentium) vxWorks(26), Linux(3), WindowsXP(5) ~ 90000 EPICS records
- $\bullet$ 14 PLC systems ( Modicon (13), Siemens(1), supervised by EPICS)
- $\bullet$ 9 RF control systems (Windows98/XP - supervised by EPICS)
- $\bullet$ B uilding control system (B A Cnet - monitored by E PICS)

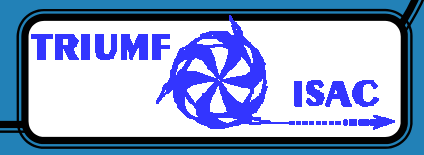

# **PLCs**

- $\bullet$  Extensive use of Modicon PLCs (Group Schneider)
	- Ø Vacuum Systems
	- Ø Ion Sources
	- Ø RF Amplifiers
- Quantum Series
- $\bullet$ **•** Momentum Series Ø Momentum I/O Ø Advantys I/O
- • Integration with EPICS: Modbus/TCP  $\;\rightarrow\;$  modtcp device support Ø 10 years old  $\;\rightarrow$  modbusTCP (Mark Rivers, Chicago)

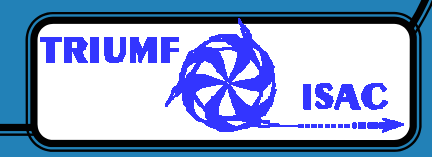

# **ISAC PLC Tools**

- •• Generate Edm device control particular extensive particular from PLC panels in the intervention of  $\Gamma$ 
	- in the PLC and their current state
- •Verify PLC interlock implement  $\varnothing$  Guarantee that interlock implementation in Place is corrected in Place is corrected in Place is corrected in Place is controlled in Place is controlled in Place in Place is controlled in Place in Place is controlled

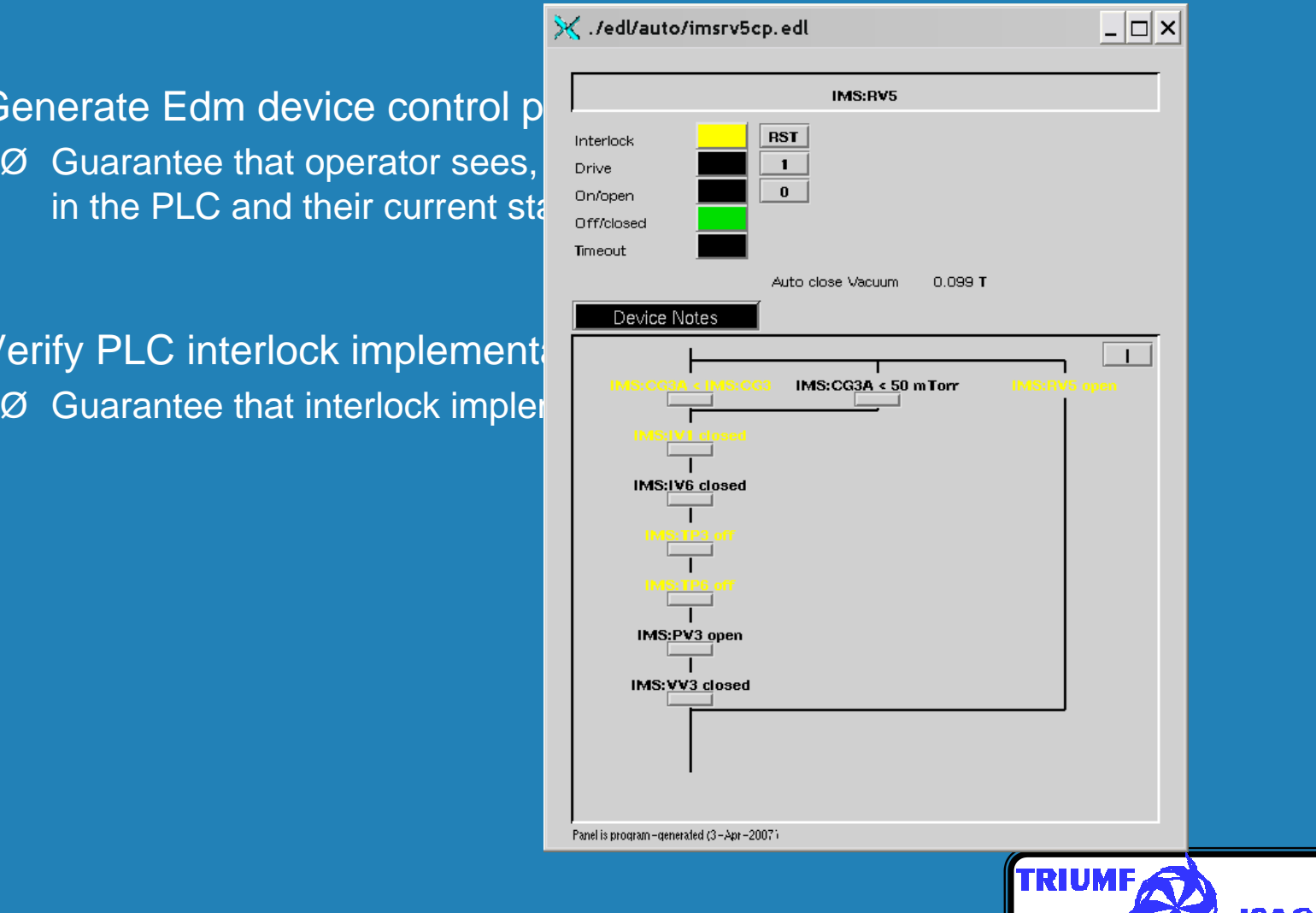

### **Linde Cryo-Systems**

- • ISAC-II LINDE He Liquefier System
	- Ø Cools 20 superconducting cavities and 5 superconducting solenoids
	- Ø 2n<sup>d</sup> system October 2007

#### •• Standard Linde controls: Siemens S7-400 PLC

- Ø control via touch panel
- Ø Had tried to get Modicon @#%!

#### •Integration with EPICS

- Ø Simatic CPE 443 TCP/IP module
- Ø Use Siemens fetch/write protocol add fetch/write support to modtcp  $\rightarrow$  plctcp
- Ø Initially read-only
- • Experience with Linde:
	- Ø limited controls knowledge
	- Ø cumbersome to get information

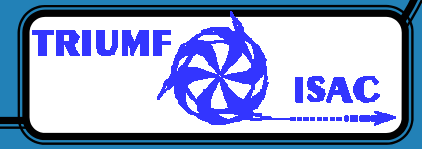

# **ISAC Building Controls**

#### •Controls:

- Ø Heating, air conditioning
- Ø Non-radioactive water systems
- Ø Air-pressure zoning, nuclear exhaust
- Ø Oxygen sensors

#### •Required:

- Ø integration with EPICS control system
- Ø Monitoring and alarms on operator consoles
- Ø read-only
- •Communication difficulties
	- $\varnothing$  within TRIUMF
	- Ø with Consulting Architects
	- Ø with Controls Providers (Delta Controls)

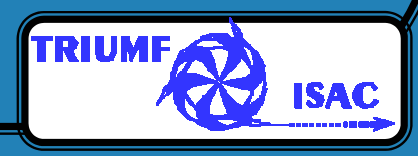

# **Delta Controls - BACnet**

- $\bullet$ We asked for open TCP/IP standard
- •We got BACnet-ethernet
- • System as delivered Ø Separate ethernet
	- Ø OrcaView console
		- ô Windows
		- ô No integration
		- ô No archiving
		- ô Unstable

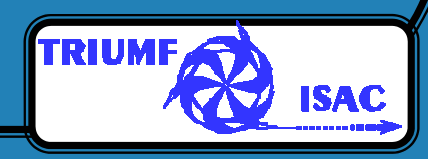

# **BACnet**

- $\bullet$ **B**uilding **A**utomation **C**ontrols **net**work
- •ANSI/ASHREA Standard 135-2001
- • Open standard network protocol for interconnection of building control components
- • Includes the use of ethernet for physical and datalink layer
- •Structured as hierarchy of devices, objects, properties
- •550 pages

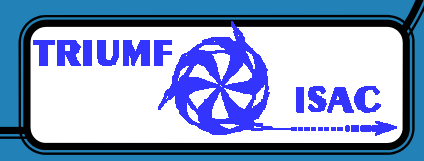

## **BACnet vs EPICS**

• Many BACnet Objects have corresponding EPICS records BACNET Object properties <<>> EPICS record fields

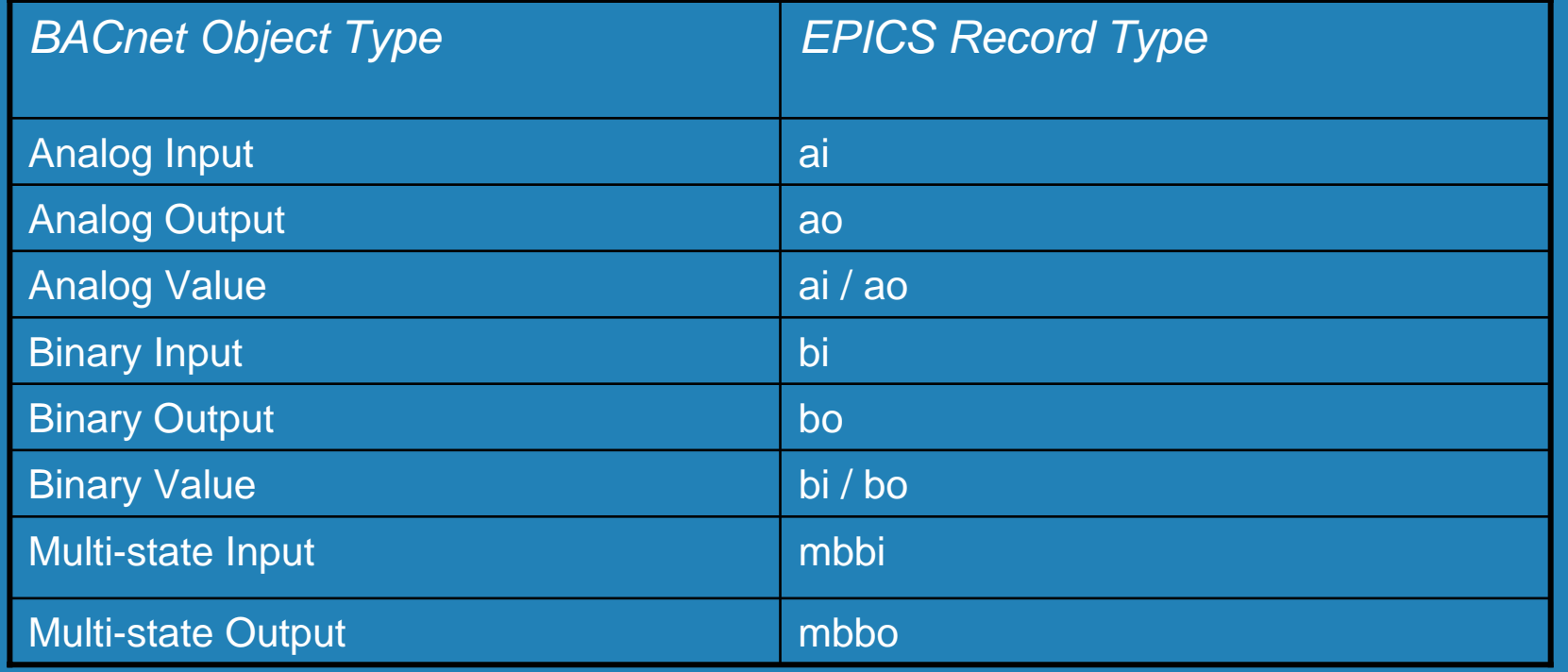

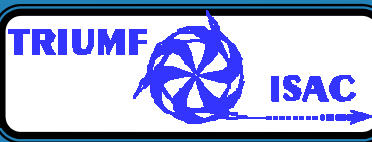

### **BACNET – Integration with EPICS**

- $\bullet$  Disclaimer / Credits:
	- Ø All work was done by Rod Nussbaumer (<u>bomr@triumf.ca</u>)

*BACNET Support for EPICS, R.Nussbaumer, G.Waters, ICALEPCS05, Geneva*

### Ø My contribution

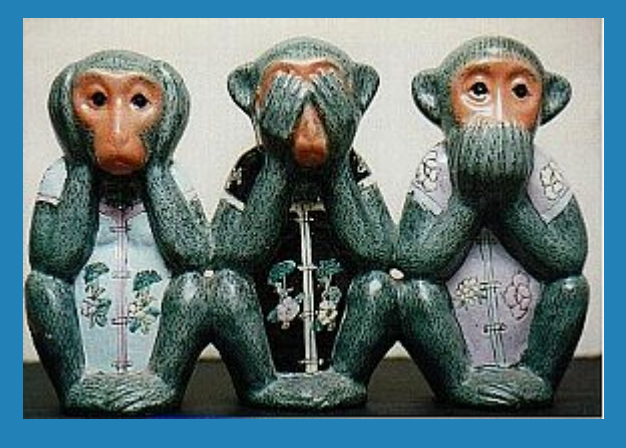

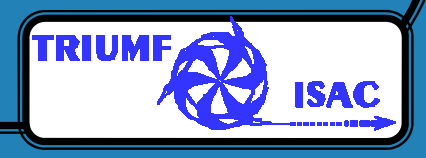

### **ISAC EPICS – BACnet Gateway**

- • Open source bacnet4linux drivers (Linux) *(http://sourceforge.net/projects/bacnet4linux)*
	- Ø discovery of BACnet Objects (broadcast)
	- Ø subscribe to real-time data
	- Ø HTTP Server
	- Ø debugging console on Linux

#### •We added

- Ø bug-fixes (fed back to sourceforge)
- Ø functionality to web-interface
	- ô Display object properties
- Ø debugging functionality

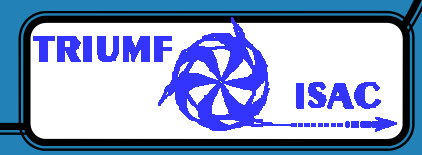

# **BACnet stack HTTP server**

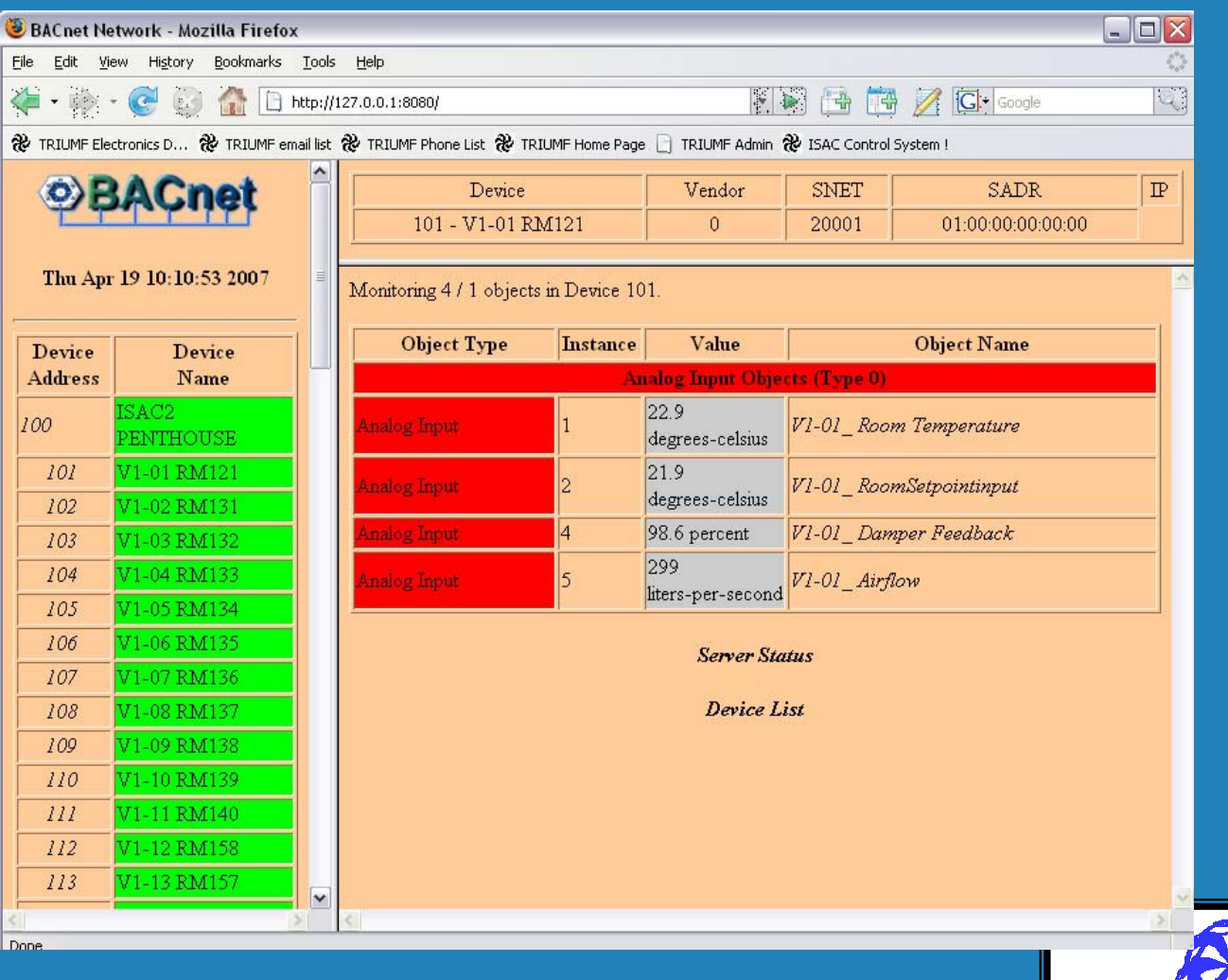

**ISAC** 

## **ISAC EPICS – BACnet Gateway**

### •**Discovery**

- ØBACnet stack in discovery mode
- Ø Export of discovered Object hierarchy >> XML 6000 BACnet objects

#### $\bullet$ **Object Tree Pruning Tool**

- ØReduce to operator interest (400 objects)
- ØGenerate pruned XML file
- Ø Generate EPICS database
- ØGenerate Operator Display Panels for Edm (use EdlBuild Perl library)

### •**BACnet IOC**

- Ø BACnet stack in import mode
	- Import pruned XML
	- reduce startup from 40 min to < 5 seconds
- Ø Linux based soft IOC
- Ø Record Init: use open source fuse (file system in user space)
- Ø PV Monitors: BACnet stack → *IPC Message Queue* → device support

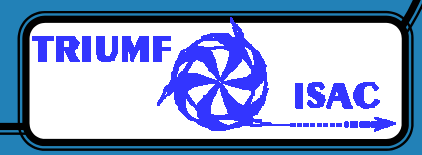

### **ISAC EPICS – BACnet Gateway**

### •**Alarms**

- Ø manually configured in the EPICS database
- Ø No 1-1 correspondence to BACnet alarm objects

### • **Synoptic displays**

 $\varnothing$  delegated to operations group

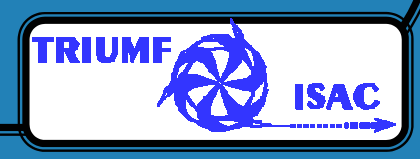

### **ISAC EPICS – BACnet Gateway**

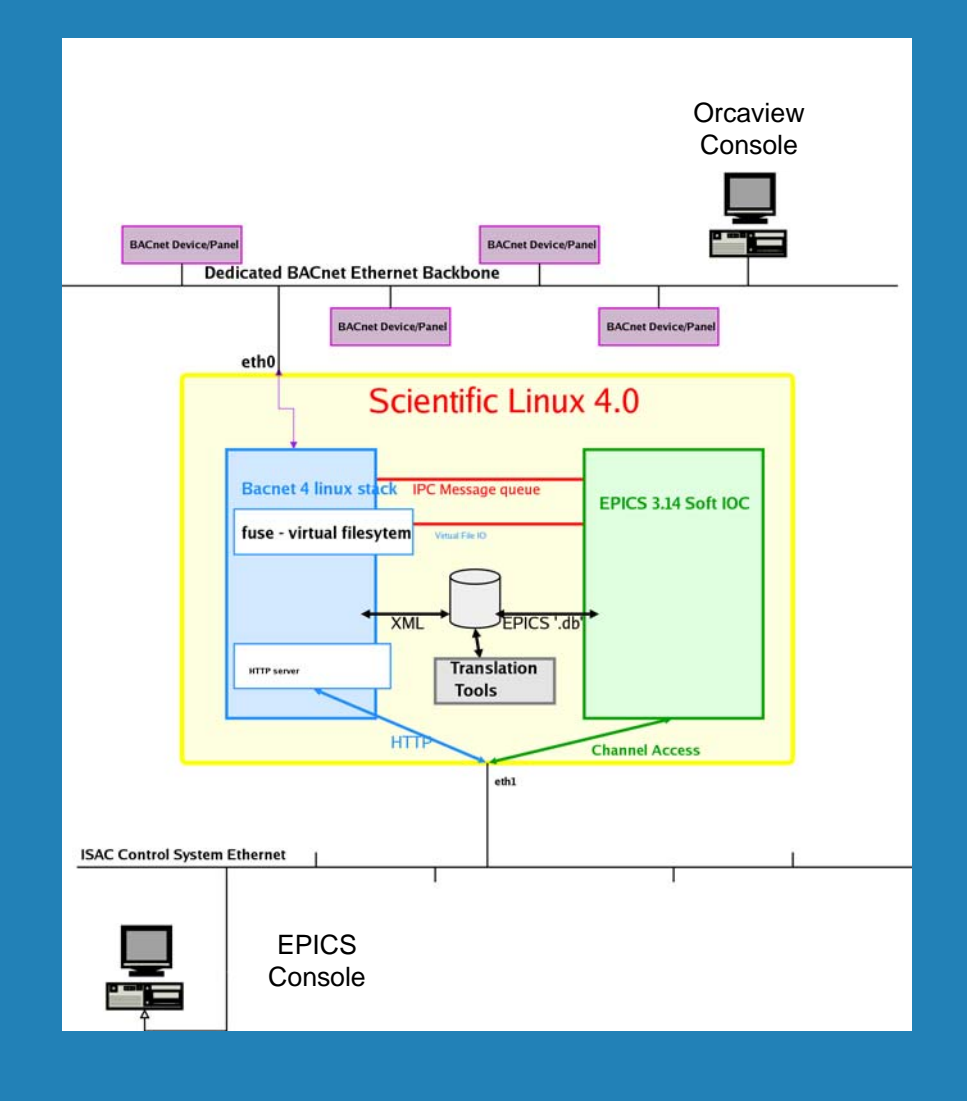

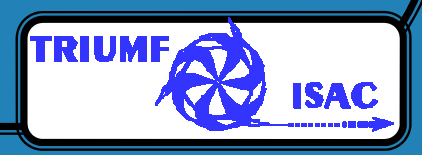

# **Operator display panels**

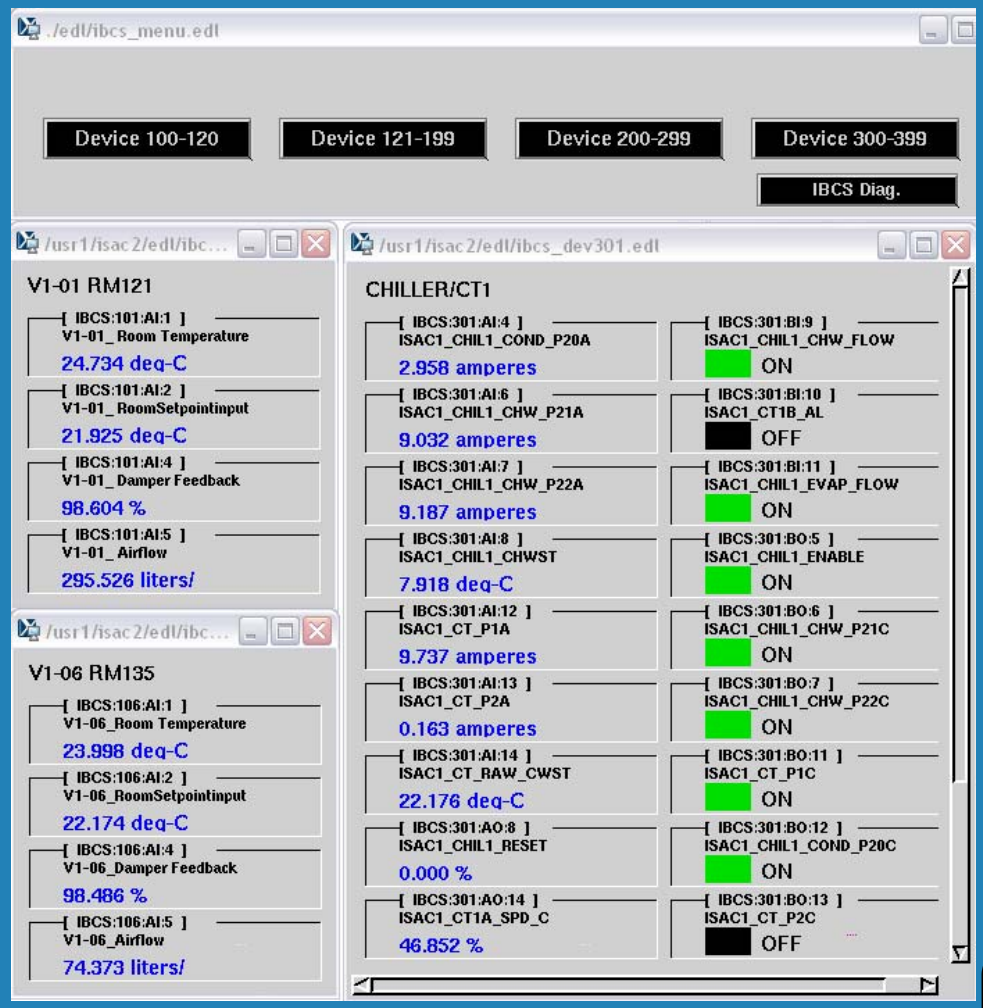

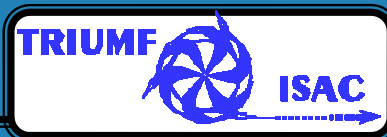

# **BACnet Summary**

#### •**Status**

- Ø Have a working monitoring system
- Ø Reliable integration
- Ø Took much longer than expected
- Ø Some intra-TRIUMF communication problems remain

#### •**Future**

- Ø Bacnet4linux stack is "dead"
- Ø If we had time
	- ô discover alarms
	- ô new sourceforge library
	- ô ASN.1 compilers
	- ô *(Abstract Syntax Notation )*
- Ø We may never upgrade to write operations

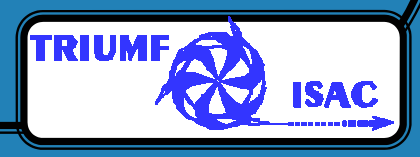